## **Live Control tutorial 1**

**Video description:** This video shows you how you can use BEYOND in a live setting.

## **Chapters**

- Setup
- Connectivity

## [Return to Tutorial videos](http://wiki.pangolin.com/doku.php?id=beyond:video)

From: <http://wiki.pangolin.com/> - **Complete Help Docs**

Permanent link: **[http://wiki.pangolin.com/doku.php?id=beyond:video:live\\_control\\_tutorial\\_1&rev=1687179235](http://wiki.pangolin.com/doku.php?id=beyond:video:live_control_tutorial_1&rev=1687179235)**

Last update: **2023/06/19 14:53**

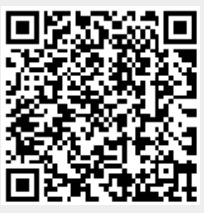